# **JA-155J Fahrzeugsender**

JA-155J ist eine Komponente des Alarmsystems *JABLOTRON 100+.*  Er wird in Fahrzeugen (mit einer Spannungsversorgung von 12 bis 24 V) installiert, um elektrische Geräte ähnlich(z. B. Garagentore oder Schranken usw.). Er wird auch dazu verwendet, Alarmsignale von einem Auto aus zu senden. Der Sender muss nicht dauerhaft mit Strom versorgt werden und sendet nur dann ein Signal, wenn er an die Spannungsversorgung angeschlossen wird. Er kann so konfiguriert werden, um ein Signal sofort zu senden oder öfter, wenn er an eine Spannungsversorgung angeschlossen wurde. Der Transmitter sollte von einem geschulten Techniker mit einem durch einen autorisierten Händler ausgestellten gültigen Zertifikat installiert werden.

### *Installation*

Installieren Sie den Sender im Innenbereich des Fahrzeugs (z.B. auf dem Armaturenbrett). Wir empfehlen, den Sender auf einer Kunststoffoberfläche des Fahrzeugs festzuschrauben oder zu kleben. Vermeiden Sie die Installation auf einer Metalloberfläche (dies beeinträchtigt den Funkbereich des Senders). Die Kabel dienen auch als Antenne und sollten daher eine Länge von mindestens 30 cm aufweisen.

### *Verkabelung*

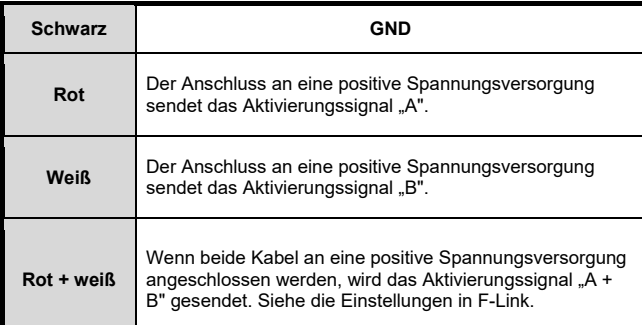

− **Für den Betrieb im Fahrzeug** können die vorhandenen Schalter verwendet werden (z. B. Fernlichtschalter - es wird empfohlen, die Doppelimpulsreaktion aktiviert zu lassen). Alternativ können auch andere geeignete zusätzliche Schalter installiert werden.

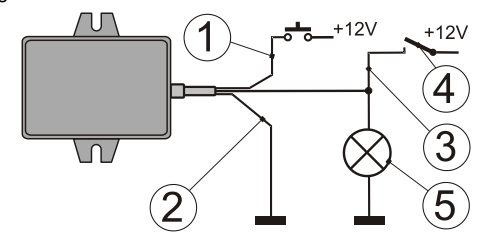

*Beispiel für die Verkabelung in einem Fahrzeug: 1 - rot; 2 - schwarz; 3 - weiß; 4 - Fernlichtschalter; 5 - Fernlicht*

- − **Um Alarminformationen von einem Fahrzeug** an eine JABLOTRON-Zentrale zu übertragen, verbinden Sie die roten und weißen Kabel mit dem Alarmausgang des Fahrzeugs, der eine positive Spannungsversorgung (z. B. den Sirenenausgang) auslöst.
- Warnhinweis: Vermeiden Sie die Verwendung dieses Ausgangs zur Bestätigung des Autoalarms (dies kann zu einer unerwünschten Übertragung von Alarmsignalen führen).
- − Zusätzlich muss eine erforderliche Reaktion (Überfallalarm/Bericht) in den internen Einstellungen der Komponente in F-Link ausgewählt werden.

## *Anmeldung bei der Zentrale*

Zur korrekten Funktionsfähigkeit des Senders muss das Funkmodul JA-11xR in der Zentrale installiert sein. Der Sender kann an eine unbegrenzte Anzahl von JABLOTRON-Zentralen angeschlossen werden. Bei der Anmeldung verhält sich der Sender ähnlich wie die Fernbedienung JA-162J, jedoch müssen anstatt der Betätigung der Tasten die Kabel an eine Spannungsversorgung angeschlossen werden. Um das Anmeldesignal zu senden, muss bei Spannungsversorgung ein Jumper (im Lieferumfang enthalten) im Modul angeschlossen werden. Der Transmitter besetzt eine Position in der Zentrale.

- 1. Die Zentrale muss sich im Errichtermodus befinden.
- 2. Grundsätzliche Vorgehensweise:
	- a) Wählen Sie in F-Link die gewünschte Position in der Registerkarte Komponentenliste und starten Sie mit einem Doppelklick auf die Anmeldetaste den Anmeldemodus.
	- b) Verbinden Sie das schwarze Kabel mit GND und die roten und weißen Kabel für 4 Sekunden mit der Spannungsversorgung + 12V (+ 24V).
	- c) Der Sender sendet ein Anmeldesignal an die Zentrale, die das Gerät anmeldet.

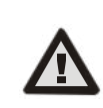

**Um den Sender JA-155J so zu konfigurieren, dass er die Sicherheitsklasse oder andere Anforderungen erfüllt, verwenden Sie die Funktion Systemprofil in der Registerkarte Systemparameter in F-Link.**

#### *Hinweise:*

- Der Sender kann auch bei der Zentrale angemeldet werden, indem man die Seriennummer über F-Link eingibt. Die Seriennummer befindet sich auf einem Aufkleber mit einem Strichcode, der auf der Rückseite festgeklebt ist. Alle Zahlen der Seriennummer müssen eingegeben werden. (Beispiel: 1400-00-0000-0001).
- − Wenn Sie den Sender vom System entfernen möchten (zum Beispiel im Falle des Verlusts), löschen Sie ihn von seiner Position in der Zentrale.

#### *Einstellung der Eigenschaften*

Die Einstellung der Eigenschaften wird in *F-Link* in der Registerkarte *Komponentenliste* vorgenommen. Klicken Sie auf die *Internen Eigenschaften* des Senders, wo Sie in einem Fenster die folgenden Parameter einstellen können:

**Funktionen der Aktivierungen:** Es kann eine bestimmte Funktion für Aktivierungen A oder B (normalerweise Unscharfschaltung/ Scharfschaltung, AUS/Steuerung eines PG-Ausgangns/Überfallalarm) oder eine Funktion für die Aktivierung A+B eingestellt werden, was eine andere Funktion des Senders darstellt. Eine Liste der Funktionen sehen Sie in der folgenden Tabelle 1.

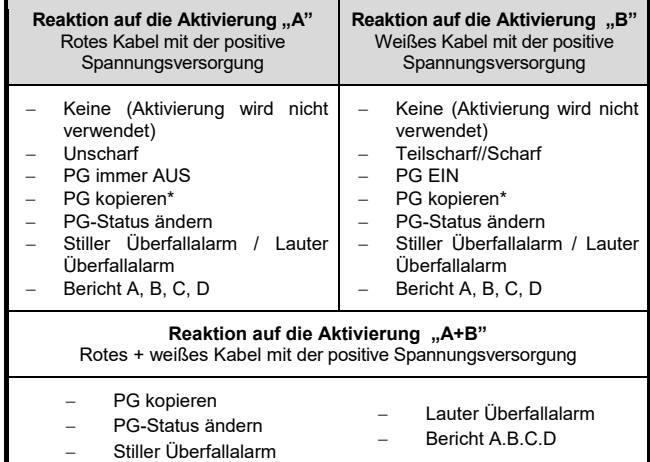

#### *Tabelle1. Überblick über die Funktionen des Senders*

\*Informationen zur Verwendung dieser Funktion finden Sie in Abschnitt "Beständige Übertragung für die Funktion PG kopieren"

Für jede Aktion müssen die zu steuernden PG-Ausgänge oder Bereiche oder Ereignisse, die sie melden sollen (Überfallalarm usw.), ausgewählt werden. **Es wird nicht empfohlen, einen gemeinsamen Bereich zu verwenden,** um mehrere Bereiche gleichzeitig einzustellen, sondern stattdessen die gewünschten Bereiche in den internen Einstellungen des Senders auszuwählen.

**Benutzerzugriff übernehmen:** Der Sender kann die Zugriffsberechtigungen und den zeitlich begrenzten Zugriff (falls aktiviert) eines ausgewählten Benutzers verwenden, um Bereiche zu steuern, die diesem Benutzer zugewiesen sind. Werkseinstellungen: deaktiviert.

**Benutzeridentität übernehmen:** Der ausgewählte Benutzer wird als Quelle im Ereignisprotokoll angezeigt. Werkseinstellungen: deaktiviert.

#### *Hinweise:*

- In der Werkseinstellung ist der Sender nicht konfiguriert. Daher muss das Verhalten über F-Link eingestellt werden.
- Ein Signal wird nur dann gesendet, wenn mindestens eines der Kabel mit der Spannungsversorgung verbunden ist. Für die nächste Aktivierung muss die Spannungsversorgung zuerst getrennt und dann wieder angeschlossen werden. Die Funktionen jedes Kabels sind unabhängig - wenn ein Kabel dauerhaft an eine Spannungsversorgung angeschlossen ist, bleibt die andere funktionsfähig.

## *Doppelimpulsreaktion*

Werksseitig sendet der Sender sofort nach dem Anschluss an eine Spannungsversorgung ein Signal. Dieses Verhalten kann durch Anschließen eines Jumpers im Sender geändert werden. Auf diese Weise reagieren beide Eingänge nur, wenn eine Spannungsversorgung innerhalb von 2 Sekunden zum zweiten Mal angeschlossen wird. Dies entspricht dem zweimaligen Drücken einer Taste. Mit dieser Funktion können Sie verhindern, dass Geräte auf Ein- / Ausschalten der Beleuchtung usw. reagieren.

JABLOTRON ALARMS a.s.

Pod Skalkou 4567/33 46601 Jablonec n. Nisou

| 46601 | Jablo<br>.jablotron.com<br>.

Czech Republic | www

—

## **JA-155J Fahrzeugsender**

## *Betrieb mit einem Multifunktionsrelais (MFR)*

Der Sender kann auch bei einem Multifunktionsrelais der Serie AC-16x angemeldet werden, um ein Relais entsprechend eines gewählten Modus zu steuern. Jede der Aktivierungen kann in einem MFR mit einem anderen Modus angemeldet werden. Ein Sender kann bei mehreren MFRs angemeldet werden, zum Beispiel mit einer anderen Funktion. Wenn Sie einen Sender bei einer Zentrale und auch einem MFR innerhalb seines Funk-Bereichs anmelden, wählen Sie nicht dieselben Tasten. Um den Sender bei einem MFR anzumelden, gehen Sie entsprechend der Installationsanleitung des MFR vor.

## *Beständige Übertragung der Funktion "PG kopieren"*

- Zur Aktivierung der beständigen Übertragung der Funktion "PG kopie-
- ren" müssen Sie die folgenden Schritte durchführen:
- a) Verbinden Sie den Jumper im Transmitter.<br>b) Schließen Sie gleichzeitig die Leiter A + B Schließen Sie gleichzeitig die Leiter A + B an die Stromversorgung an.
- c) Trennen Sie den Jumper innerhalb von zwei Sekunden (durch dreimali-
- ges Blinken bestätigt). d) Trennen Sie die Stromversorgung innerhalb von zwei Sekunden. (Die Aktivierung der Funktion wird durch dreimaliges Blinken bestätigt.)

#### **Hinweise:**

- Indem Sie die gleichen Anweisungen wie oben befolgen, ändern Sie diese Funktion wieder in den Impulsmodus, mit dem einzigen Unterschied, dass das dreimalige Blinken der LED zwei Mal erfolgt und damit anzeigt, dass die Änderung durchgeführt wurde.
- Die Funktion "PG kopieren" eignet sich nicht für Installationen, bei denen es wahrscheinlich ist, dass die Funktion "PG kopieren" außerhalb des Kommunikationsbereichs der Zentrale ausgelöst wird, da dadurch der Transmitter getrennt wird. Die Zentrale reagiert somit nicht mehr auf den Transmitter und er muss erneut bei der Zentrale angemeldet werden.

### *Technische Parameter*

Spannungsversorgung 12V to 24V DC Stromverbrauch im Standby-Modus <5 mA Stromverbrauch während der Übertragung <20 mA Maximale Funkfrequenzleistung<br>Kommunikationsband Kommunikationsband<br>Kommunikationsreichweite 668.1 MHz, JABLOTRON Protokoll<br>Ca. 300 m (offene Fläche) ca. 300 m (offene Fläche) Konfigurierbare Eingangsreaktionen 1 oder 2 Versorgungsspannungsimpule<br>Betriebstemperaturbereich -40 °C bis +85 °C Betriebstemperaturbereich Lagerungstemperaturbereich -10 °C bis +40 °C Abmessungen, Gewicht 84 x 53 x 25 mm, 120 g IP-Reichweite<br>Entspricht ETSI EN 300 220-2, EN 50130-4 ed.2+A1, EN 55032, EHK010, EN 62368-1, EN 55032<br>Betrieb gemäß en ERC REC 70-03 **ERC REC 70-03** 

#### E<sub>8</sub> 10R - 05 11149

JABLOTRON ALARMS a.s. erklärt hiermit, dass JA-155J den relevanten Harmonisierungsvorschriften 2014/53/EU, 2014/35/EU, 2014/30/EU, 2011/65/EU der Europäischen Union entspricht. Das Original der Konformitätserklärung kann unter [www.jablotron.com](http://www.jablotron.com/) im Abschnitt Downloads eingesehen werden.

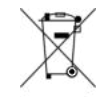

**Hinweis:** Obwohl dieses Produkt keine schädlichen Werkstoffe beinhaltet, empfehlen wir, das Produkt nach dem Ende seines Gebrauchs an den Händler oder Hersteller zurückzusenden.